(A) Gorosito, M. A. (martin.alejandro.gorosito@gmail.com ), (A) Guglielmone, N.(guglielmone.n@gmail.com ), (D) Laboratorio de Ingeniería en Rehabilitación. Facultad de Ciencias Exactas, Físicas y Naturales, Universidad Nacional de Córdoba. Categoría: Ing de Rehabilitación

## **INTRODUCCIÓN**

El presente proyecto tiene por objetivo la construcción de un sistema de control de dispositivos de una sala multisensorial, necesario para cumplir con uno de los objetivos específicos de su proyecto marco: "Aplicación de interfaces naturales en salas multisensoriales" (Proyecto SeCyT 2014- 2015), encuadrado en la Escuela Especial Beatriz Angélica Martínez Allio de la ciudad de Córdoba, donde concurren aproximadamente 140 alumnos con trastornos psicomotores e intelectuales asociados. La hipótesis del proyecto marco plantea que en las salas multisensoriales el complemento de tecnología adecuada, con interfaces naturales, permite una mejora en el proceso de integración sensorial de alumnos con trastornos psicomotores respecto de las tecnologías comúnmente utilizadas. Siguiendo esta hipótesis, el objetivo general es proporcionar a los usuarios información procedente de varios canales sensoriales para enseñarle a interpretar e integrar los diferentes estímulos de distintos sentidos con el fin de enriquecer sus experiencias sensoriales y ampliar su conocimiento del mundo [1] permitiendo que las personas se puedan concentrar en actividades sencillas que permiten trabajar aspectos como la memoria, la comunicación, el desarrollo cognitivo e incluso aspectos relacionados con psicomotores e intelectuales asociados. La<br>
idistintas categorias las actividades are<br>
intelectuales and intelectuales and intellectual during served be modificar intensidades en LEDs RGE<br>
tecnología adecuada, con interfac continuación de un proyecto SeCyT 2012- 2013 titulado "En búsqueda de interfaces naturales para personas con discapacidad".

## MATERIALES Y MÉTODOS

En este trabajo se utilizaron distintas tecnologías de hardware y software, las cuales conforman entre sí un sistema para

llegar al mismo objetivo: La integración sensorial. Para ello se cuenta con una pantalla multitouch que al estar conectada con una computadora personal (PC) va a cumplir el rol de periférico de entrada (cuando se envían datos y señales al presionar sobre la superficie de la pantalla) y de salida (al funcionar como monitor también). En la PC se encuentra un software que funciona con una interfaz gráfica, programado en Visual Basic -el cual está dentro del paquete Visual Studio-, que permite seleccionar entre distintas categorías las actividades a realizar: modificar intensidades en LEDs RGB por medio de modulación de ancho de pulsos (PWM) y colores, poner o no en funcionamiento motores de corriente continua (vibradores por ejemplo), un odorizador ambiental, un humidificador, que se emita música en uno de seis parlantes ubicados en diferentes lugares de la sala y por último, prender o apagar luces de navidad comerciales y poder seleccionar en ellas distintos modos de funcionamiento.

Para poder llevar a cabo estas acciones, este software envía un paquete de bytes a una placa Arduino Mega 2560 en la cual se encuentra un microcontrolador ATMega 2560 (de la familia de los micorcontroladores Atmel 8 bits AVR-Risc) y alrededor una interface de puertos y periféricos de entrada/salida. En este hardware una vez recibido el paquete de bytes, se los interpreta y se los traduce en una de las acciones anteriormente mencionadas. La cantidad de bytes que recibe la placa son 5: El primero se llama "Dato Comando 1", el segundo "Dato Comando 2" y así hasta el "Dato Comando

4", el último byte es un CRC (Cyclic port Redund dancy Check - Control de Cíclica) que consiste de una función XOR Multitouch (OR Exclusiva) entre los "Datos Comando". Si Arduino recibe correctamente la trama, y el CRC es el mismo que el calculado, responderá con 'ACK' (Acknowledge, código hexadecimal 0x06), si esto no ocurriese por un ruido en la línea por ejemplo y algún dato  $\sqrt{2}$ no llegó correctamente, la placa responderá con 'NAK' (No Acknowledge, código hexadecimal 0x15).

Un ejemplo para entender cómo funciona esto puede explicarse en el caso de querer prender la luz de navidad número dos: Se selecciona desde la interfaz g ráfica que se e encienda la luz de navidad deseada, este va a enviar a Arduino los 5 bytes: El "Dato Comando 1" va hay que desta a indicar que se quiere realizar una acción supudieron subgrar subspu sobre la luz de navidad, el segundo va a decir correcciones y sobre cuál de las luces de navidad de va a les desarrollo de l actuar, el siguiente va a indicar que acción se proyecto. Para quiere realizar sobre esta luz de navidad (en los compo este caso, prenderla), el cuarto indicará si está interiendo en cuenta activado o no el cambio de modo de esta luz estructuras y caracter y el último byte (el CRC) corroborar si todo se recibió sin inconv venientes. orar si t todo se

Esta comunicación se lleva a cabo mediante USB emulando RS-232 (puerto COM El sistema de s virtual). La configuración es a 115200 bps, 8 para poder contre bits de datos y 1 bit de stop, es decir:  $115200$ , que se hace e 8, N, 1 1. El Arduino ATMega es el nexo entre la PC y las tareas a ser percibidas por el  $\overline{E}$  in  $\overline{E}$ usuario. En la Figura 1 se puede apreciar el entre la especialidad de la especialidad de la especialidad de la esquema de conexión de los componentes utilizad dos.

## RESULTADOS Y DISCUSIÓN

Luego de la realización de esta etapa del proyecto marco se obtuvieron los resultados keri deseados los cuales son, entre otros: prender [1] http://www un determinado segmento de luces RGB y poder regular la intensidad de los distintos  $\frac{\text{Sults} \cdot \text{Im}(x)}{\text{Sults} \cdot \text{Im}(x)}$ los resultados<br>
otros: prender [1] http://www.elgalileo.edu.ar/?page\_id=11

te es un CRC (Cyclic por el cual se emite música y control de Redundancia motores que realizan distintas funciones, de

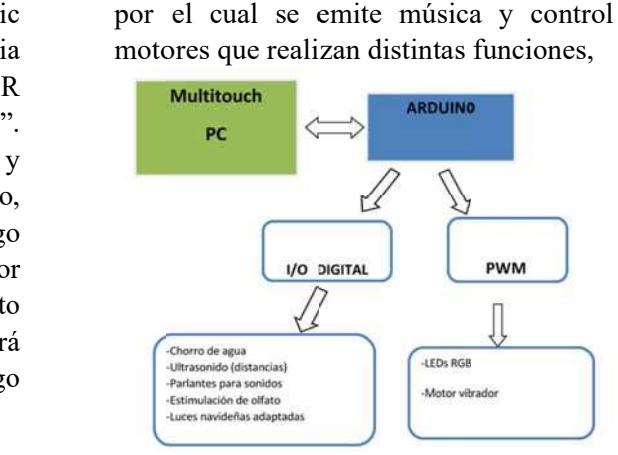

funciona esto Figura 1: Esquema general de componentes es

o Figura 1: Esquema ger<br>
a<br>
a<br>
dispersar una nube hún<br>
a<br>
a<br>
a<br>
Hay que destacar que como por ejemplo emitir distintos aromas, dispersar una nube húmeda, generar distintas intensidades de vibraciones, entre otras.

omando 1" va Hay que destacar que estas actividades se ndo va a decir correcciones y cambios en el transcurso del idad de va a que acción se proyecto. Para la instalación de cada uno de e navidad (en los c componentes propios de l la sala, se est do de esta luz servirá para labitación donde implementará esta sala, recibió sin buscando aprovechar el espacio al máximo n pudieron lograr despu<br>
ir correcciones y cambios en<br>
a desarrollo de la programaci<br>
e proyecto. Para la instalació<br>
n los componentes propios d á teniendo en cuenta l<br>z estructuras y característic:<br>a habitación donde implem<br>n buscando-aprovechar-el-es eM,ellslsrysspormoto pudieron lograr desarrollo de la programación y conexión del teniendo en cuenta las dim estructuras y características propias de la para que todos los componentes queden lo mejo or distribuido s posible. ieron lograr después de varias cuenta las dimensiones, de varias se de tán la **la contra la contra la contra la contra la** contra la contra la contra la contra la contra la contra la contra mo lo

DOS Y DISCUSIÓN para el trabajo con los alumnos que concurren uerto COM Bl sistema de software y hardware está listo 15200 bps, 8 para poder controlar una sala multisensorial, decir: 115200, que se hace en conjunto con el proyecto de compañeros que diseñaron la pantalla multitouch. Esto será utilizado en la Escuela Especial Beatriz Angélica Martinez Allio para cumplir con los objetivos s planteados p por el proyecto marco, otorgando a los docentes de la institución una importante herramienta a la m misma. de llio nta

## RE EFERENCIAS

luces RGB y<br>[2]http://www.balancesociosanitario.com/ Salas-multisensoriales-aplicadas-a-laestimulacion a867.html.  $\frac{1}{2}$  and  $\frac{1}{2}$  and  $\frac{1}{2}$  and  $\frac{1}{2}$